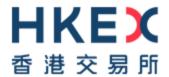

# DEVELOPERS GUIDE

HKEX Orion Market Data Platform Derivatives Market Datafeed Products (OMD-D)

Version 1.21 12 June 2020

# **DOCUMENT HISTORY**

| Version | Date of Issue | Comments                                                                                                    |  |  |
|---------|---------------|----------------------------------------------------------------------------------------------------|--|--|
| V1.0    | 2 Aug 2013    | First Distribution Issue                                                                                                    |  |  |
| V1.1    | 2 Jan 2014    | Additional notes and clarifications on the following sections:<br>Section 4:4.1<br>Section 5:5.2.3.13, 5.2.3.14, 5.3.2.2 and 5.3.1.2<br>Section 9:9.6 and 9.8                                    |  |  |
| V1.2    | 17 Jan 2014   | Section 5.2.3.11: Open Interest (366) DayIndicator typo corrected and notes on Trade/Series Statistics removed Section 6: More example on race condition                                         |  |  |
| V1.3    | 4 Apr 2014    | Section 5.2.3.5: Trade (350) typo corrected Section 5.2.3.15: New section added Section 5.3.1.2: Clarify username to be padded with NULL. Section 9.2: Clarifications on intra-day refresh       |  |  |
| v1.4    | 2 May 2014    | Section 4.1: Clarifications on NULL value Section 5.2.3.1: Determine method of ASS for Combo Series Section 9.7: Notes on the behaviours observed during OMD-D site failover                     |  |  |
| V1.5    | 9 May 2014    | Section 5.2.3.1: Wordings refined for the paragraph Section 5.3.2.4: Clarification on failover scenario                                                                                          |  |  |
| V1.6    | 30 May 2014   | Section 5.2.3.5: Clarification on "Printable" Section 5.2.3.16: New section added Section 5.3.2.5: New section added                                                                             |  |  |
| V1.7    | 24 Oct 2014   | Section 4.1: Clarification added for null value Section 5.1: Clarification added for Sequence Reset message Section 5.2.3.7: Typo corrected on OrderBook Clear (335) message number              |  |  |
| V1.8    | 19 Dec 2014   | Section 9 Elaborate exceptional scenarios (newly added Section 9.6 and renumbering of subsequent subsections) and state the arrangements to facilitate client tests on the exceptional scenarios |  |  |
| V1.9    | 6 Feb 2015    | Section 5.2.3.17: New section added on interpretation and presentation of Tailor-Made Combination (TMC) Section 5.3.2.5: Elaborate the intra-day restart scenario                                |  |  |
| V1.10   | 22 Jan 2016   | Effective Date   Changes                                                                                                    |  |  |

| Version | Date of Issue | Comments                   |                                                                                                    |
|---------|---------------|----------------------------|----------------------------------------------------------------------------------------------------|
|         |               | 6 Mar 2017                 | implementation of Instrument Session State (ISS)  Section 5.2.3.14: Elaborate on Alert ID in the Market Alert message when multiple messages are transmitted for the same alert  Section 5.2.3.18: Describe how the information on a cooling off period triggered by VCM will be presented in Market Alert (323) messages  Introduction of a new Disaster Recovery (DR) mechanism |
|         |               |                            | Section 5.2.5: New section to introduce the new Disaster Recovery Signal (105) message     Section 9.8: Add paragraphs to provide guidance on how to handle the new DR mechanism                                                                                                    |
| V1.11   | 20 May 2016   | 4 Jul 2016                 | Changes  Data Enrichment  ■ Section 4.1 : Include Trade Amendment (356) message  ■ Section 5.2.3.6 : Elaborate behaviour of Trade Amendment (356) message when Price and Quantity are not available                                                                                                    |
| V1.12   | 27 July 2016  | Effective Date 16 Jan 2017 | Changes Introduction of Volatility Control Mechanism (VCM)  Section 5.2.3.1: New market status Section 5.2.3.18: Update VCM message contents in Market Alert (323) messages                                                                                                    |
| V1.13   | 4 Jan 2017    | Γ                          |                                                                                                    |
| V1.15   | 4 Jan 2017    | 6 Mar 2017                 | Changes Clarifications  ■ Section 9.8 : Remove paragraphs related to the obsoleted DR mechanism based on Sequence Reset message                                                                                                    |
| V1.14   | 27 Mar 2017   | Effective Date Immediate   | Changes Clarifications  ■ Section 5.1 : Revise description to clarify Start of Day                                                                                                    |
| V1.15   | 4 Jul 2017    | Immediate                  | Clarifications  Section 5.2.3.1: Add a paragraph to provide guidance on the handling of market states  Section 5.3.2.2: Clarify behaviour of Heartbeat messages between refresh cycles and remove obsolete requirement in processing refresh recovery.                                                                                                    |

| Version | Date of Issue | Comments                                                                                                    |
|---------|---------------|----------------------------------------------------------------------------------------------------|
| V1.16   | 8 Aug 2018    | Immediate  Clarifications  Section 5.2.3.1: Add a paragraph to provide information on the new instrument session state (i.e. Market State at series level) added for the the introduction of Trading Halt Mechanism for trading index options in after hour session  Section 5.2.3.2: Describe the upcoming change of behaviour of the dissemiantion of series definition messages after the rollout of HKATS/DCASS Upgrade scheduled for May 2019  Section 5.2.3.11: Clarify the information provided in the Note  Section 5.3.1.3 – Revise the description of Logon Session Status 5 in Logon Response (102) message  Section 7: Correct general rules for aggregate order book management |
| V1.17   | 17 May 2019   | Effective Date Immediate  Clarifications  Section 5.2.3.2: Revise the paragraph for "Tradable Series" and remove the part for "Suspended Series"  Section 5.2.3.14: Revise the paragraph for a better clarification  Section 4.1: Clarify the information by adding back Open Interest (366) message  Merge with OMD-D D-Lite Developers Guide  Section 5.2.3.4: Add a section for retrieval of outstanding orders in Order Feed Channel  Section 7: Add a paragraph for aggregate order book management in D-Lite  Section 9.7: Add Order Feed Channel in the conflated feeds table                                                                                                    |
| V1.18   | 20 May 2019   | Effective Date Immediate  Clarifications  Section 5.2.3.1: Remarks on the End of Business day condition  Section 9.9: Remove special condition for extension of trading hour for CA                                                                                                    |
| V1.19   | 26 Jun 2019   | Effective Date  Late August 2019  Clarifications  Section 5.2.3.16: Remove Stock EAS Price information                                                                                                    |

| Version | Date of Issue | Comments                  |                                                                                                    |
|---------|---------------|---------------------------|----------------------------------------------------------------------------------------------------|
| V1.20   | 17 Dec 2019   | Effective Date 4 Jan 2020 | Changes Clarifications  Section 4.1 − Remove EAS (365) message  Section 5.2.3.11: Remove EAS (365) message  Remove Section 5.2.3.16: Estimated Average Settlement Price message (365)  Section 9.7 − Remove EAS Channel                                                         |
| V1.21   | 12 June 2020  | Immediate  Late Q4 2020   | Changes  Housekeeping Clarification  Section 5.3.2.2 – Handling on the first message received in refresh  Section 9.2 – Sequencing of events  Section 9.4 – Sequencing of events  OMD-D Technical Refresh  Section 5.1 – Clarifications for Remarks on Sequence Reset operation |

## Contents

| 1              | INTRODUCTION                                                                             | 8    |
|----------------|------------------------------------------------------------------------------------------|------|
| 2              | DATA STRUCTURE                                                                           | 9    |
| 2.1            | Packet Header                                                                            | 9    |
| 2.2            | Heartbeats                                                                               | 9    |
| 2.3            | Message Header                                                                           | . 10 |
| 2.4            | Message Formats                                                                          | . 10 |
| 3              | ENDIAN                                                                                   | . 10 |
| 4              | FIELD ATTRIBUTES                                                                         | . 11 |
| 4.1            | Null Values                                                                              |      |
| 4.2            | Currency Values                                                                          | . 11 |
| 5              | MESSAGE PROECSSING                                                                       |      |
| 5.1            | Start of Day                                                                             |      |
| 5.2            | Normal Transaction                                                                       |      |
| 5.2.1          | Receive Multicast                                                                        |      |
| 5.2.2          | Line Arbitration                                                                         |      |
| 5.2.3          | Process Data Message                                                                     |      |
| 5.2.3.1        | Market Status update arrangement                                                         |      |
| 5.2.3.2        | Building up Definitions                                                                  |      |
| 5.2.3.3        | Full Order Book management                                                               |      |
| 5.2.3.4        | Retrieval of outstanding orders from Add Order (330) messages in Order Feed Channel (For |      |
| 3121311        | Lite only)                                                                               |      |
| 5.2.3.5        | Partitions in HKATS                                                                      |      |
| 5.2.3.6        | Traded quantity of a deal                                                                |      |
| 5.2.3.7        | Trade Amendment                                                                          |      |
| 5.2.3.8        | Calculated Opening Price reset when PREOPEN market end                                   |      |
| 5.2.3.9        | Next Day Tradable Series                                                                 |      |
| 5.2.3.10       | Intra-Day created Series                                                                 |      |
| 5.2.3.10       | Message routing for SOM and non-SOM                                                      |      |
| 5.2.3.11       | After Hours Trading (AHT) – Clarification on Trading Information                         |      |
| 5.2.3.12       | Expiration Date field in Series Definition Extended (304) Message                        |      |
| 5.2.3.14       | Trade (350) message for Full OrderBook when Preopen session ends                         |      |
| 5.2.3.14       | Alert ID in Market Alert (323) message                                                   |      |
| 5.2.3.16       | SecondsToStateChange in Market Status Message (320)                                      |      |
| 5.2.3.10       | Interpretation and Presentation of Tailor-Made Combination (TMC) Info                    |      |
| 5.2.3.17       | Volatility Control Mechanism (VCM) Market Message Signal                                 |      |
|                |                                                                                          |      |
| 5.2.4<br>5.2.5 | Process Control Message (Heartbeats)                                                     |      |
|                | Process Disaster Recovery Signal Message (105)                                           |      |
| 5.3            | Recovery                                                                                 |      |
| 5.3.1          | Retransmission Service                                                                   |      |
| 5.3.1.1        | Secondary Retransmission Server                                                          |      |
| 5.3.1.2        | RTS Logon                                                                                |      |
| 5.3.1.3        | RTS Logon Response                                                                       |      |
| 5.3.1.4        | RTS Heartbeats                                                                           |      |
| 5.3.1.5        | RTS Request                                                                              |      |
| 5.3.1.6        | RTS Response                                                                             |      |
| 5.3.1.7        | RTS Message                                                                              |      |
| 5.3.1.8        | RTS Limits                                                                               |      |
| 5.3.1.9        | Processing of RTS retransmission data                                                    |      |
| 5.3.1          | Refresh Service                                                                          |      |
| 5.3.2.1        | RFS Snapshot                                                                             |      |
| 5.3.2.2        | Processing a Refresh                                                                     |      |
| 5.3.2.3        | Refresh for Active Instrument State                                                      |      |
| 5324           | Data Refresh at OMD-D internal failover                                                  | 33   |

| 6      | RACE CONDITIONS                                                 | 33 |
|--------|-----------------------------------------------------------------|----|
| 7      | AGGREGATE ORDER BOOK MANAGEMENT                                 | 33 |
| 8      | FULL ORDER BOOK MANAGEMENT                                      | 34 |
| 9      | EXCEPTION HANDLING AND SPECIAL TRADING CONDITION                | 35 |
| 9.1    | Late Connection / Startup Refresh                               | 36 |
| 9.2    | Intra-day Refresh                                               |    |
| 9.3    | Client Application Restarts                                     | 37 |
| 9.4    | Sequence Reset Message                                          | 37 |
| 9.5    | OMD-D Restarts Before Market Open                               | 37 |
| 9.6    | OMD-D Restarts After Market Open (Intraday Restart)             | 37 |
| 9.7    | OMD-D Component Failover                                        | 38 |
| 9.8    | Site Failover                                                   | 38 |
| 9.9    | Special Trading Condition                                       | 40 |
|        | DIX A – Pseudo code to connect and receive multicast channel    |    |
|        | DIX B – Pseudo code of Line Arbitration                         |    |
|        | DIX C – Pseudo code for processing retransmission data          |    |
| APPEND | DIX D – Pseudo code for processing Refresh snapshot packet      | 45 |
| APPEND | DIX E – Pseudo code for processing Aggregate Order Book Message | 46 |

## 1 INTRODUCTION

This document contains guidelines and suggestions for HKEX Orion Market Data Platform - Derivatives Market ("OMD-D") feed handler developers. All information included in this document is presented for reference only. Clients should design and implement their own OMD-D feed handler that is tailored to their business and technical requirements.

The scope of this document covers line arbitrage, packet and message processing, retransmission and refresh mechanisms, order book maintenance and exception handling.

The purpose of this document is to answer questions that developers may have after reading the OMD-D interface specification. It shows examples of usage and code snippets to help developers understand the logic behind the market data disseminated from OMD-D.

Table 1. Acronyms used in this document

| FH  | Feed handler            |
|-----|-------------------------|
| НА  | High Availability       |
| MC  | Multicast               |
| RFS | Refresh Server          |
| RTS | Retransmission Server   |
| UDP | User Datagram Protocol  |
| XDP | Exchange Data Publisher |

Diagram 1. A Basic Client Application Layout

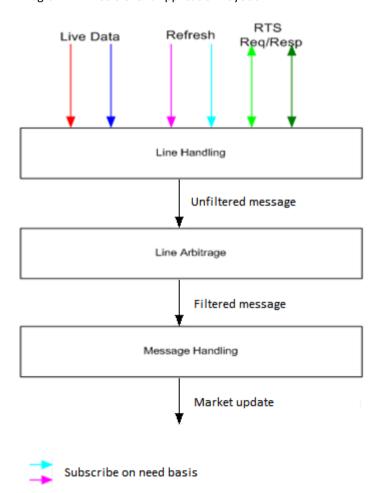

## 2 DATA STRUCTURE

Multicast messages are structured into a common packet header followed by zero or more messages. Messages within a packet are laid out sequentially, one after another without any spaces between them.

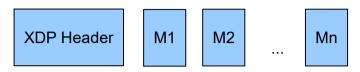

16 bytes

A packet only contains complete messages. In other words, a single message will never be fragmented across packets.

## 2.1 Packet Header

All packets disseminated from the OMD-D feed have a common packet header. This format is consistent across live, retransmission and refresh. An XDP packet consists of a 16-byte header followed by messages.

There are no delimiters between the packet header and messages or between messages themselves. One has to use the size of the header and in each individual message to determine the start of each message.

Table 2 below shows the packet header structure. The offsets in the table represent the number of bytes away from the beginning of the packet.

Table 2. Packet Header

| Field    | Offset | Length | Format | Description                                                                                                    |
|----------|--------|--------|--------|----------------------------------------------------------------------------------------------------|
| PktSize  | 0      | 2      | Uint16 | Binary integer representing size of the packet (including this header)                                                                      |
| MsgCount | 2      | 1      | UInt8  | Binary integer representing number of messages included in the packet                                                                       |
| Filler   | 3      | 1      | String |                                                                                                    |
| SeqNum   | 4      | 4      | Uint32 | Binary integer representing the sequence number of the first message in the packet                                                          |
| SendTime | 8      | 8      | UInt64 | Binary integer representing the number of nanoseconds since January 1, 1970, 00:00:00 GMT, precision is provided to the nearest millisecond |

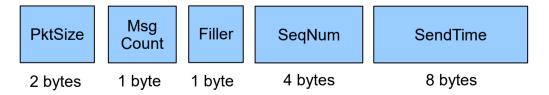

## 2.2 Heartbeats

Heartbeats consist of a packet header with MsgCount set to 0 and do not increment the sequence number of the multicast channel. SeqNum in the packet header of Heartbeats is set to the sequence number of the previous message sent on the channel.

The Heartbeat message syntax is identical across OMD-D services.

## 2.3 Message Header

The format of each message within a packet varies according to message type. However, regardless of the message type, all messages start with a two-byte message size followed by a two-byte message type.

MsgSize Binary integer representing the length of the message (including the header)

**MsgType** Binary integer representing the type of message. Please refer to the HKEX OMD-D Interface

Specification for the full list of message type and the layout of each message type

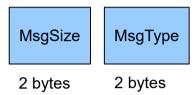

## 2.4 Message Formats

Please refer to the HKEX OMD-D Interface Specification for details on the following message types:

- Control messages
- Retransmission
- Refresh
- Reference Data
- Status Data
- Order Book Data
- Trade and Price Data
- News
- Clearing Information

## 3 ENDIAN

All binary values are in Little Endian byte order, which means the first byte (lowest address) is the least significant one.

In C/C++, one solution is to create a structure containing all the fields from the packet header and cast the pointer to a packet, to a pointer to such a structure. For instance:

```
struct XdpPacketHeader
{
    unsigned short mPktSize;
    unsigned char mMsgCount;
    unsigned char mFiller;
    unsigned long mSeqNum;
    unsigned long long mSendTime;
};
```

Assume the packet is passed as a pointer to const unsigned char, which could look like this:

```
struct PacketHeader* hdr = static_cast<PacketHeader*> (packetPtr);
```

One packet can contain multiple messages. Clients should locate the beginning of each message based on the message length and process each message separately. The number of messages within a packet is indicated by MsgCount field in the packet header.

#### 4 FIELD ATTRIBUTES

#### 4.1 Null Values

From time to time certain fields cannot be populated and specific values are used to represent null. This is currently used within Int32 fields of the Trade (350), the Aggregate Order Book Update (353) message, the Trade Statistics (360) message, the Trade Amendment (356) message, the Series Statistics (363) message, the Calculated Opening Price (364), the Open Interest (366) message as well as the Add (330) / Modify (331)/ Delete (332) Order messages.

The Int32 null representation is 0x80000000 (Hex 2's complement).

The Int64 null representation is 0x80000000000000 (Hex 2's complement).

## 4.2 Currency Values

See the ISO-4217 Currency Codes for a full list of possible data values. Currently, the system uses the following codes:

'HKD' - Hong Kong dollars

'USD' - US dollars

'CNY' - Chinese Renminbi

HKEX may add or delete currency code(s), whenever applicable, in the future.

## 5 MESSAGE PROECSSING

Each multicast channel maintains its own session. A session is limited to one business day. During the day, message sequence number is strictly increasing and therefore unique within a channel.

## 5.1 Start of Day

The maintenance window of OMD Derivatives Market ("OMD-D") starts right after the system shuts down for the day until 6:00am the next business day. During the maintenance window, there could be system maintenance and housekeeping operations where OMD-D may be started up and shut down intermittently with the natural consequence of messages (e.g. Sequence Reset) sent via some multicast channels. In this regard, Clients are advised to make connection to OMD-D at or after 6:00am every business day to ensure that the data received from OMD-D are good for the start of the day.

#### Clients start at OMD-D startup time

 Clients start listening to real-time multicast channels (Each OMD-D data product is delivered via a group of real-time multicast channels)

During the startup of OMD-D server (5:00am - 06:00am), Sequence Reset (100) messages and large volume of market initiation messages may be sent at high speed and a client may fail to receive the Sequence Reset (100) message because of the timing of its connection to the OMD-D server. Clients should therefore build in the flexibility in their feed handlers to handle such situations. Or they are advised to make connection to the OMD-D server after 6:00am and obtain the latest market image

from Refresh service. For details of processing Sequence Reset (100) message, please refer to section *9.4 Sequence Reset Message* 

- OMD-D sends Reference Data messages below
  - Commodity Definition (301)
  - ◆ Class Definition (302)
  - Series Definition Base (303)
  - Series Definition Extended (304)
  - ◆ Combination Definition (305)

#### ■ Remark:

- Clients may receive multiple Sequence Reset messages during the start of day. The general handling should be reset the next expected sequence number and clear all cached data for all instruments received from the channel. Please refer to section 9.5 OMD-D Restarts Before Market Open
- After receiving the Sequence Reset message, clients should also check the sequence number of next incoming packet. If the sequence number is not equal to 1, it indicates that there is packet loss. Please refer to section 9.4 Sequence Reset Message
- for details.
- Sequence Reset message are sent individually on each channels. Client may experience long time difference on Sequence Reset messages between different channels during OMD-D startup.

## Clients start after OMD-D startup time and miss sequence reset message and reference data

■ Please refer to section 5.3.2.2 Processing a Refresh for exception handling of late connection

## 5.2 Normal Transaction

Normal message transmission is expected between when the market opens for trading and when the market is closed. Heartbeats are sent regularly (currently OMD-D sets to every 2 seconds) on each channel when there is no line activity.

UDP multicast network/transport protocol is used in OMD-D and data is sent to different broadcast streams (known as multicast channels).

UDP is not a reliable transport protocol. So packets may be lost or come out of order. The data on each channel comes from two redundant lines, A and B, to minimize the risk of losing a packet.

Clients receive and process OMD-D data

- Receive real-time multicast messages from Line A and Line B
  - Create two sockets using Multicast IP / Ports of Line A and Line B
  - Read data from multicast channel for Line A and Line B
- Line Arbitration using sequence number in packet header
  - Discard duplicate packets
  - Reorder packets
  - Detect message gap
- Process multicast messages
  - Process Data Message
  - Process Control Message (Heartbeat)

#### 5.2.1 Receive Multicast

Clients join particular multicast group in order to receive the desired data. Data is categorized and available from dedicated multicast groups.

Clients connect and receive real-time multicast messages from Line A and Line B.

Please refer to **APPENDIX A** – **Pseudo code to connect and receive multicast channel** for example on connecting multicast channels.

#### 5.2.2 Line Arbitration

The network/transport protocol used in OMD-D is UDP multicast. The data in OMD-D is divided into broadcast streams (known as channels). The data on each channel comes from two redundant lines, A and B. UDP is not a reliable transport protocol like TCP but because of this it is much faster, although this means it is possible that packets may be lost or come out of order. Two lines with identical data minimize the risk of losing a packet; however the risk still exists.

#### Note

- 1. Clients should not prioritize line A over line B. They should listen to both line A and B at the same time. Line A is not guaranteed to be faster than B. They should both be treated with the same priority. The approach that assumes listening to line B only if there is a gap detected on line A is incorrect. In general, it is recommended to have an abstraction layer between the gap detection module and the source of packets. In other words, the gap detection module does not have to know where the packets are coming from, it just needs to monitor packet sequence numbers.
- 2. The packaging of messages between Line A and Line B may be different. In the example below, three packets are sent on each line, but message 'OrderUpdate3' appears in one packet from Line A but in the subsequent packet on Line B.

Diagram 2. Normal Message Delivery of Primary and Secondary Line (Line A and B)

| Primary                                      |    |     |  |  |
|----------------------------------------------|----|-----|--|--|
| Messages                                     | MC | SN  |  |  |
| OrderUpdate1<br>OrderUpdate2<br>OrderUpdate3 | 3  | 101 |  |  |
| Trade1<br>OrderUpdate4                       | 2  | 104 |  |  |
| Trade2<br>Statistics1                        | 2  | 106 |  |  |

| Secondary |                |                                        |  |  |  |
|-----------|----------------|----------------------------------------|--|--|--|
| SN        | SN MC Messages |                                        |  |  |  |
| 101       | 2              | OrderUpdate1<br>OrderUpdate2           |  |  |  |
| 103       | 3              | OrderUpdate3<br>Trade1<br>OrderUpdate4 |  |  |  |
| 106       | 2              | Trade2<br>Statistics1                  |  |  |  |

#### Note

- MC: Message Count in a Packet

Clients receiving OMD-D feed are recommended to implement the following functionality in order to provide appropriate line handling:

- 1. Discarding duplicate messages
- 2. Reordering messages
- 3. Gap Detection

All of the above can be achieved by remembering the next expected sequence number. Please refer to the Gap Detection Diagram in the OMD-D Interface Specification for reference. Basically, a gap detection mechanism may work like this:

When clients receive a packet from Line A or Line B,

- Handle the first packet, process each message within the packet and advance the next expected sequence number (nextSeqNum) by 1
- When subsequence packet is received, compare the current seqNum in the packet header with the nextSeaNum
  - If seqNum > nextSeqNum, it is a gap and spool the message
  - If (seqNum + msgCount in packet) < nextSeqNum, it is a duplicate packet and skip
- When processing each message within the packet
  - If (seqNum + message processed count in this packet) < nextSeqNum,</li>
     It is a duplicate message and skip
  - If (seqNum + message processed count in this packet) = nextSeqNum,
     Process it and advance the next expected sequence number (nextSeqNum) by 1

Please refer to **APPENDIX B** – **Pseudo code of Line Arbitration** for example on detecting gap or duplicate packet.

#### Possible approaches for handling message gap

# Approach 1: Clients wait some time to fill the gap from the redundant line (or the packet may come from the same line, possibly out of order)

If a given amount of time has passed and there still is a gap, the clients should send a retransmission request. While awaiting for retransmission all packets coming from the live feed should be spooled. After processing the retransmitted packets, clients should process the spooled packets/messages.

#### Note

- While waiting for the retransmission, another gap can occur. Clients should take
  this into account. One possible solution would be to keep track of how many
  gaps have been detected and for which gaps a retransmission request has
  already been sent.
- 2. Only a continuous series of packets/messages from the spool should be processed.
- 3. Any gaps should await to be filled either from the redundant line or the retransmission server.
- 4. Check if the gap in spooled messages can be filled at regular interval.
- 5. If the gap cannot be recovered for specified time, clients should recover from refresh server.

Please refer to **APPENDIX B** – **Pseudo code of Line Arbitration** for example on processing spooled messages.

## Approach 2: Issue a retransmission request immediately after detecting a gap

If the missed packets/messages come on the redundant line before they come from the retransmission, clients will simply process them and discard the retransmitted ones.

## 5.2.3 Process Data Message

## 5.2.3.1 Market Status update arrangement

The Market Status (320) message provides the trading status of derivatives products at 5 levels, namely, Market, Instrument Type, Instrument Class (or Commodity), Instrument Series (or simply Series) and Underlying, which is specified in the field "State Level". For Clients who need to present the status of an instrument, this section provides essential information for Clients' programs to arrive at the current trading status (also known as the Active Instrument State) of each individual series.

Please read the following paragraphs carefully on how to identify the Active Instrument State (AIS) of individual series from Trading Session State (TSS) and Instrument Session State (ISS). Clients should follow the instructions below and avoid any hardcoding when processing market states and ensure that their applications will not be affected when HKEX introduces new market states to reflect new Trading Session States (TSS) or Instrument Session State (ISS).

The diagram below illustrates the hierarchy structure of derivatives products. The Trading Session State (TSS) is a state applicable to 3 levels – Market, Instrument Type and Instrument Class (or Commodity) whereas the Instrument Session State (ISS) is applicable to 2 levels – Underlying and Series.

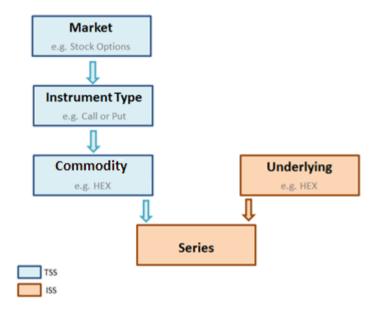

The current trading status of a series, also known as its <u>Active Instrument State (AIS)</u>, is determined by two state parameters namely <u>Trading Session State (TSS)</u> and <u>Instrument Session State (ISS)</u> and their priorities set at that point of time.

#### <u>Trading Session Status – (State Levels 1, 2 & 3)</u>

The hierarchy of TSS is generally predefined at the start of the day and stays unchanged for the day. The diagram below presents an example of such predefined hierarchy; assuming only two Markets (Market A and Market B) exist.

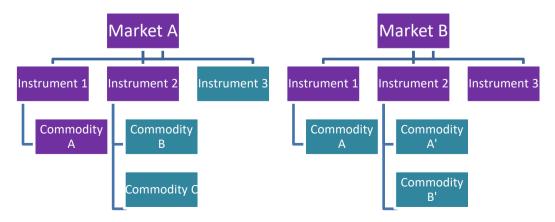

- a. At start of day, clients can obtain the predefined hierarchy of TSS via the Market Status (320) messages in OMD-D in real time and refresh channels.
- b. In the above hierarchy diagram, the purple block represents the predefined hierarchy and therefore Market Status (320) is sent for purple block only. Please note that
  - There is always a dedicated Market Status (320) for any update of trading status under purple block. E.g. If Market Status (320) is received for "MarketA + Instrument1" level, the trading status under "MarketA + Instrument1 + CommodityA" should **not** inherit the update from "MarketA + Instrument1" as it will have its own dedicated Market Status (320) for its own status update.
  - If a series under an instrument class or instrument type is not included in the predefined hierarchy, the series should inherit the status from its next upper level which is within the predefined hierarchy. E.g. Instrument series under "MarketA + Instrument3" inherit the trading status of "MarketA". No dedicated Market Status (320) will be sent for "MarketA + Instrument3".
- c. All TSS are always declared at the start of business day. No new TSS for undeclared block is created during day time (i.e. non-purple block).

## Instrument Session State - (State Level 4 & 5)

- a. ISS is determined by the Series or Underlying levels. Series level means the individual Instrument series. Underlying level means the series under same CommodityCode as declared in Commodity Definition (301).
- b. Refer to the above diagram, "MarketA + Instrument1 + CommodityA" and "MarketB + Instrument1 + CommodityA" are under the same Underlying level (i.e. CommodityCode A). The Underlying Level ISS for CommodityCode A should be applied to all Instrument series under both "MarketA + Instrument1 + CommodityA" and "MarketB + Instrument1+ CommodityA".
- c. ISS is not necessarily being sent on a business day.
- d. When the current ISS ends, OMD-D will transmit a Market Status (320) message with the State field = "0" thereupon the state of the instrument series should follow its TSS.

#### **Active Instrument State**

Whenever there is a Market Status (320) message received, comparison of the priority is required for all the instrument series in affected levels. If the priority of ISS is higher than the priority of TSS, then AIS is the ISS, else the AIS is the TSS.

## Combo Instrument State

The Active Instrument State of a combo series is determined by the Active Instrument State of its individual legs. The Active Instrument State with highest priority among the legs of the combo series should be used as the Active Instrument state of the combo series. The Active Instrument State of a combo series may change according to the active instrument state changes of its legs.

#### Implementation for Volatility Control Mechanism (VCM)

The following Market States are introduced for the implementation of the VCM in the derivatives market:

| Status Code Symbol [ Provided in State of Market Status (320) ] |  | Description                            | Applicability                                  |  |
|-----------------------------------------------------------------|--|----------------------------------------|------------------------------------------------|--|
|                                                                 |  | Open session with VCM function enabled | Product with VCM and Dynamic Price Limit (DPL) |  |
| 24 OPEN_VCM                                                     |  | Open session with VCM function enabled | Product with VCM but without DPL               |  |
| 25 VCM_COOL_OFF_DPL                                             |  | Cooling off period                     | Product with VCM and DPL                       |  |
| 26 VCM_COOL_OFF                                                 |  | Cooling off period                     | Product with VCM but without DPL               |  |

| 27 RESET VCM | Reset VCM counter | Product with VCM |
|--------------|-------------------|------------------|
|--------------|-------------------|------------------|

In Market Status (320) message, the new states OPEN\_DPL\_VCM and OPEN\_VCM are applicable to StateLevel 1, 2 or 3 while VCM\_COOL\_OFF\_DPL and VCM\_COOL\_OFF are applicable to StateLevel 4, meaning that OPEN\_DPL\_VCM and OPEN\_VCM will define the TSS for products with VCM whereas VCM\_COOL\_OFF\_DPL and VCM\_COOL\_OFF define the ISS for the affected series.

When the current ISS ends (e.g. end of the cooling off period), OMD-D will transmit a Market Status (320) message with StateLevel = 4 and State = 0 for the instrument series concerned, thereupon the state of the instrument series should follow its TSS.

#### Implementation for Trading Halt Mechanism for After Hour Index Options

To implement the Trading Halt Mechanism introduced for the trading of Index Options during the after-hour session, the following Market State was added at instrument level, i.e. ISS:

| Status Code | Symbol | Description  | Applicability                                      |
|-------------|--------|--------------|----------------------------------------------------|
| 28          | HALT   | TRADING HALT | Index Options traded during after-<br>hour session |

In Market Status (320) message, the new state HALT will be sent with StateLevel = 4, meaning that HALT is an ISS and will be applicable at series level. Under the Trading Halt Mechanism for index options during after hour session, Trading Halt will be triggered at commodity level (e.g. Hang Seng Index Options) and therefore it will apply to all series belonging to that commodity. As a result, Market Status (320) messages with HALT state will be disseminated sequentially for all of the applicable series.

Please note that the sequential dissemination of the Market Status (320) messages with HALT state for all applicable series may take a while to complete. Once a Market Status (320) message with HALT state for a series is received, Clients may assume that Trading Halt at the commodity level has been triggered and the instrument session states of the remaining series will also be changed to HALT subsequently.

#### Official End of Business day signal

Market Status (320) message broadcasts multiple end of trading sessions in a trading day, but only "StateLevel=99" in Market Status (320) message declares the official end of business day. Clients are encouraged to keep the connection and process all messages disseminated before "StateLevel=99".

## 5.2.3.2 Building up Definitions

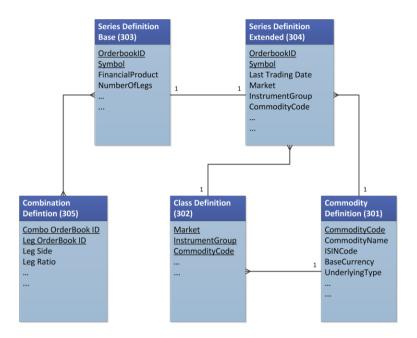

Below are the remarks needed to be noted when building the relationship of Definitions.

#### **Tradable Series**

All tradable series, including suspended and locked series, of the current business day are provided under Series Definition Base (303) and Series Definition Extended (304) messages at the start of day. Intra-day created series are also declared in both messages at real time. In Series Definition Extended (304) message, "Series Status" field declares the (active/suspended/locked) status of the series in HKATS.

## 5.2.3.3 Full Order Book management

Unlike OMD-C, Trade (350) message in OMD-D has implicit logic to remove orders in order book. No Modify Order (331) message is sent when order is partially traded. Also, no Delete Order (332) is sent when the order is fully traded. The tradable quantity of orders in market should be reduced by the traded quantity as declared in each Trade (350) message. Orders in market should be implicitly removed when quantity reached zero. For Detail, please refer to 8 FULL ORDER BOOK MANAGEMENT

# 5.2.3.4 Retrieval of outstanding orders from Add Order (330) messages in Order Feed Channel (For D-Lite only)

All outstanding orders of VCM series are transmitted through Add Order (330) message on a snapshot basis and refreshed every second.

The transmission of Add Order (330) message is similar to transmission of refresh cycles and each cycle is ended with a Refresh Complete (203) message. For detail on processing refresh, please refer to 5.3.2.2 Processing a Refresh.

The snapshot interval may take longer than one second if the volume of the outstanding orders is exceptionally high, so clients should always rely on the Refresh Complete (203) message to determine the end of a full cycle. Heartbeat messages may not be sent between two cycles.

#### 5.2.3.5 Partitions in HKATS

In the derivatives market trading system (known as "HKATS"), multiple markets are defined for trading different futures and options products. Markets are grouped in two partitions. Please see below assignment.

| Partition Number | Markets ID |
|------------------|------------|
| 1                | 1 – 20     |
| 2                | 21 - 255   |

Note: The above partitioning is subject to change by market operation development.

#### 5.2.3.6 Traded quantity of a deal

Trade Ticker is a deal committed by one single matching which involves multiple bid and ask orders and results in multiple Trade (350) messages. The key "Trade ID" of each Trade (350) message is identical under the same Trade Ticker.

Trade ID is the unique key of a Trade Ticker for a series. For calendar spread series trading, Combo Group ID cannot be used to associate the Trade ID of different series as a single deal. A deal may create multiple Trade (350) messages, and Combo Group ID may be declared in different values on the outright series under a combo trade.

In a Trade (350) message, if "Printable" is set OFF in "Deal Type", the Quantity of the trade should not be included in the total turnover of a business day, otherwise it would be double counted. Please note that the "Printable" property does not apply to Reported Trade, i.e. regardless of the ON/OFF state of the "Printable" flag, the turnover of Reported Trade should always be included in the total turnover.

During auction period before the market opens, all trades under the same COP prices will be declared under a single Trade Ticker, and therefore have the same Trade ID.

#### 5.2.3.7 Trade Amendment

Unlike Trade (350) message which is for individual trades, Trade Amendment (356) message is always provided at Trade Ticker level.

When there is a trade amendment in market, OMD-D broadcasts the Trade Amendment (356) message for the cancellation of the Trade Ticker, and then OMD-D broadcasts another Trade Amendment (356) message for rectification to declare the new volume of the Trade Ticker. If the Trader Ticker is cancelled, no Trade Amendment (356) message will be sent for declaring the new volume of the Trade Ticker. In case of cancellation of trades which have already been "given up" (i.e. TradeState = 1), the Price will be NULL and the Quantity will be 0 in the Trade Amendment (356) message if the information is not available.

Upon receiving a Trade Amendment (356) message for cancellation, a client's application should treat all trades with the same Trade ID, which is the unique identifier of Trade for the series, in the Trade Amendment (356) message as cancelled. Then later on if a Trade Amendment (356) message with the same Trade ID for rectification arrives, it can be added as a new trade with the new volume. Unlike the processing of a Trade (350) message, no order book updates would be required when processing a Trade Amendment (356) message.

## 5.2.3.8 Calculated Opening Price reset when PREOPEN market end

During pre-market opening session, Calculated Opening Price (364) message is sent for instruments for which pre-market opening is available. At the end of the pre-market opening session after completion of matching, "CalculatedOpeningPrice" value will be reset to N/A.

For Derivatives Fulltick (DF) clients, it should be noted that Add Order (330), Modify Order (331) and Delete Order (332) messages are not transmitted during the pre-market opening session. At the end of the pre-market opening session, OrderBook Clear (335) message is sent to signal that clients should clear out the order book in the memory to get ready for the transmission of all outstanding orders via the Add Order (330) messages. Please note that the OrderBook Clear (335) message and market status

are sent in separate channels. Clients may experience different message inbound order due to race condition.

## 5.2.3.9 Next Day Tradable Series

OMD-D disseminates the next day tradable series after market close. For those next day tradable series, "EffectiveTomorrow" field is defined as 'True' in Series Definition Extended (304) message. Please note that no OrderBookID is provided in Series Definition Extended (304) message for those next day tradable series, and no calendar spread series is covered in next day tradable series declaration.

## 5.2.3.10 Intra-Day created Series

OMD-D disseminates the intra-day created series at real time once the series is created in HKATS. Tailor-Made Combo Series and Flexible Options are examples of intra-day created series.

When a new series is created in market, Series Definition Base (303) and Series Definition Extended (304) are sent for the definition of the series. If the series is a calendar spread series, Combination Definition (305) will also be sent.

Clients should process the Definition Messages immediately and prepare for the orders and trades to be broadcast on the newly created series.

## 5.2.3.11 Message routing for SOM and non-SOM

In OMD-D, messages are classified into SOM (Stock Option market) and Non-SOM (Not Stock Option Market) for distribution via separate channels. The message types in the table below are not classifiable and therefore will be routed to both SOM and Non-SOM channels.

| OMD-D message types          | Both channels | Remarks                                                           |
|------------------------------|---------------|-------------------------------------------------------------------|
| Commodity Definition (301)   | Yes           |                                                                   |
| Series Definition Base (303) | Yes           | For combo series, both channel will receive the same information. |
| Market Status (320)          | Yes           |                                                                   |
| Commodity Status (322)       | Yes           |                                                                   |
| Market Alert (323)           | Yes           |                                                                   |

## 5.2.3.12 After Hours Trading (AHT) – Clarification on Trading Information

| Information                                   | OMD-D<br>Message          | Notes                                                                                                    |
|-----------------------------------------------|---------------------------|----------------------------------------------------------------------------------------------------|
| Open Interest (OI)<br>(both Gross and Net OI) | Open<br>Interest<br>(366) | <ul> <li>When issued at start of day, the latest OI</li> <li>Day Indicator = 1, i.e. for Previous Trading Day</li> <li>For products tradable in after-hour trading (AHT) session, it is the OI after the AHT session. However, it could be different from the OI of the previous day published in the Daily Market Report on the HKEX website</li> <li>For products not tradable in AHT session, it is the same OI as provided around end of day of previous day in general</li> <li>When issued around the end of day,</li> <li>Day Indicator = 0, i.e. for Current Trading Day</li> <li>The OI as of the end of the current day, not covering the transactions in the following AHT session</li> <li>Same OI as published in the Daily Market Report on the HKEX website in general</li> </ul> |

| Information      | OMD-D<br>Message          | Notes                                                                                                    |
|------------------|---------------------------|----------------------------------------------------------------------------------------------------|
| Settlement Price | Open<br>Interest<br>(366) | <ul> <li>Settlement price as of the end of the regular trading session</li> <li>Settlement price is determined once only at the end of a settlement cycle which includes the AHT session of the previous day and the regular trading session of the current day</li> </ul> |

## 5.2.3.13 Expiration Date field in Series Definition Extended (304) Message

A bit pattern is used in the field. The seven most significant bits are used for year, the next four for month and the five least significant bits for day. All these bits make up an unsigned 16 bits field. The year-field starts counting from 1990. Thus, 1990=1, 1991=2 ... 2001=12.

Example: January 1, 1990: Binary: 0000001 0001 00001 year month day 7 bits 4 bits 5 bits

Decimal: 545

## 5.2.3.14 Trade (350) message for Full OrderBook when Preopen session ends

For instruments with auction market enabled, Trade messages (350) will be sent for those committed trades during preopen market at the end of the Preopen session. Those Trade (350) messages will not be able to reference in OrderBook because no OrderBook (330, 331 & 332) messages are sent during Preopen session. Trades concluded by Preopen auction can be identified by the 'Deal type' in Trade (350) message where 'Occurred At Cross' is true, i.e. 'Deal type' has the value of 2 or 3. In such cases, there is no need to update OrderBook from those trades since the orders matched in the trades do not exist in the OrderBook.

## 5.2.3.15 Alert ID in Market Alert (323) message

In any business day, the fields (Alert ID and Source) uniquely identify the key of the Market Alert (323) message. Also, 'Alert ID' is unique for each data 'Source'.

Alert ID will be repeated in separated Market Alert (323) messages when a message from the 'Source' is broken down into multiple Market Alert (323) messages. The 'Header' in those Market Alert (323) messages contains the same information. The last Market Alert (323) under the same Alert ID is indicated by the 'LastFragment'.

#### 5.2.3.16 SecondsToStateChange in Market Status Message (320)

If the SecondsToStateChange is non-zero in Market Status (320), it indicates the time in seconds when the next market status (i.e. State) will become effective. The market status will become effective when SecondsToStateChange = 0. Please note that there may not be advance notice of state changes meaning that Clients may receive a new State value with immediate effect, i.e. SecondsToStateChange = 0.

## 5.2.3.17 Interpretation and Presentation of Tailor-Made Combination (TMC) Info

Tailor-Made Combination series is a facility for market participants to conduct strategy trades with a single order and a net price. Market participants can create self-defined strategies comprising up to multiple different futures and option contracts with the same underlying. Also, market participants can place limit orders for the TMC, and the orders are ranked and auto-matched by HKATS according to price/time priority in the same way as other normal orders. The facility is efficient for options rollovers, options strategies and delta hedging. Execution risk is greatly reduced.

The structure of a combination series such as a TMC is set out in OMD-D's Series Definition Base (303), Series Definition Extended (304) and Combination Definition (305) as illustrated by the example below:

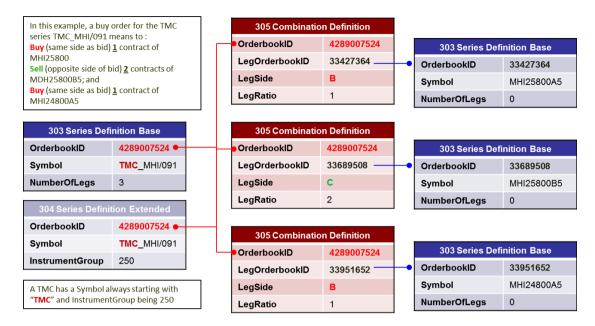

OMD-D provides order and trade information on a combination series in the same manner as outright series. OMD-D messages will be disseminated to provide the latest order book change, trade and price information of outright series as well as combination series. Below is a sample screen layout for presenting the information on combination series (for reference only).

| Instrument  | Leg Name   | Leg<br>Side* | Leg<br>Ratio | BQty | Bld  | Ask  | AQty | Last<br>Price | Last Trade<br>Vol | Day<br>Vol | Open | High | Low |
|-------------|------------|--------------|--------------|------|------|------|------|---------------|-------------------|------------|------|------|-----|
| TMC_MHI/091 | MHI25800A5 | Buy          | 1            | 5    | 20   | 22   | 1    | 19            | 1                 | 5          | 18   | 19   | 18  |
|             | MHI25800B5 | Sell         | 2            | 1    | 19.5 | 23   | 1    |               |                   |            |      |      |     |
|             | MHI24800A5 | Buy          | 1            | 1    | 19   | 23.5 | 1    |               |                   |            |      |      |     |
|             |            |              |              | 2    | 18   |      |      |               |                   |            |      |      |     |
|             |            |              |              |      |      |      |      |               |                   |            |      |      |     |
| TMC_HSI/092 | HSI25000A5 | Sell         | 1            | 1    | -10  |      |      |               |                   |            |      |      |     |
|             | HSI25200A5 | Buy          | 2            |      |      |      |      |               |                   |            |      |      |     |
|             | HSI25400A5 | Sell         | 1            |      |      |      |      |               |                   |            |      |      |     |

<sup>\*</sup> The Leg Side represents the buy or sell position to be taken by a buy order of the TMC.

## 5.2.3.18 Volatility Control Mechanism (VCM) Market Message Signal

When there is a cooling off period triggered by VCM, a Market Alert (323) message with the following layout will be sent out. The detail contents of the VCM cool off period are broken down into two Market Alert (323) messages. Relevant fields and values are as follows:

The first Market Alert (323) message:

| Field  | Value | Remarks                                                             |
|--------|-------|---------------------------------------------------------------------|
| Header |       | XXX refers to the trading symbol of the affected Series provided in |
|        |       | Series Definition Extended (304).                                   |

|                  |                                    | It is bracketed by "["and "]" without space.                                                                                                    |
|------------------|------------------------------------|----------------------------------------------------------------------------------------------------|
| Last<br>Fragment | N                                  | Not complete                                                                                                    |
| InfoType         | 2                                  | Market Message                                                                                                    |
| Priority         | 4                                  | Critical priority                                                                                                    |
| NoLines          | 3                                  |                                                                                                    |
| Content 1        | Trigger time: [YYYYMMDD hh:mm:ss], | YYYYMMDD hh:mm:ss refers to the cooling off period start time. It is bracketed by "["and "]" without space.                                                                                                   |
| Content 2        | Reference price: [www],            | www refers to reference price, which may contain decimal places as provided in DecimalInPremium field in Class Definition (302) of the respective product. It is bracketed by "["and "]" without space.       |
| Content 3        | Upper price limit: [xxx],          | xxx refers to the upper price limit, which may contain decimal places as provided in DecimalInPremium field in Class Definition (302) of the respective product. It is bracketed by "["and "]" without space. |

The second Market Alert (323) message:

| Field            | Value                                                        | Remarks                                                                                                    |
|------------------|--------------------------------------------------------------|----------------------------------------------------------------------------------------------------|
| Header           | Start of Volatility Control Mechanism cool-off period: [XXX] | XXX refers to the trading symbol of the affected Series provided in Series Definition Extended (304). It is bracketed by "["and "]" without space.                                                            |
| Last<br>Fragment | Y                                                            | Complete                                                                                                    |
| InfoType         | 2                                                            | Market Message                                                                                                    |
| Priority         | 4                                                            | Critical priority                                                                                                    |
| NoLines          | 2                                                            |                                                                                                    |
| Content 1        | Lower price limit: [yyy],                                    | yyy refers to the lower price limit, which may contain decimal places as provided in DecimalInPremium field in Class Definition (302) of the respective product. It is bracketed by "["and "]" without space. |
| Content 2        | End time: [YYYYMMDD hh:mm:ss]                                | YYYYMMDD hh:mm:ss refers to the cooling off period end time. It is bracketed by "["and "]" without space.                                                                                                    |

## 5.2.4 Process Control Message (Heartbeats)

Heartbeats are disseminated at regular time intervals. Clients can use heartbeats to check if the feed is alive. If there is no heartbeat for longer than a configurable time (please refer to OMD-D Interface

Specification Section 2.2.2 for the multicast heartbeat interval & Section 4.3 for the unicast heartbeat interval currently set in OMD-D), then it indicates an outage of data transmission.

Note that OMD-D sends heartbeats only when there is no market data being disseminated. When there is market data on the line, no heartbeats will be sent.

Heartbeats consist of a packet header with MsgCount set to 0 and do not increment the sequence number of the multicast channel. SeqNum in packet header is set to the sequence number of the previous message sent in the channel.

When receiving heartbeat packet, clients should ignore this packet in gap detection. Otherwise, clients may fail to detect the actual message gap.

Table 3. Gap Detection Example

| Time | Packet sent from OMD-D | Packet received by<br>Client | Remark                                                                                                    |
|------|------------------------|------------------------------|----------------------------------------------------------------------------------------------------|
| T1   | 101                    | 101                          |                                                                                                    |
| T2   | 102                    | 102                          |                                                                                                    |
| Т3   | 103                    |                              | Packet with SeqNum 103 is lost                                                                                                    |
| T4   | 103 (Heartbeat)        | 103 (Heartbeat)              | If client receives heartbeat message but cannot find the corresponding packet with same sequence number, it should be a message gap and client should recover the lost message |
| T5   | 104                    | 104                          |                                                                                                    |
| Т6   | 105                    | 105                          |                                                                                                    |
| T7   | 106                    | 106                          |                                                                                                    |

## 5.2.5 Process Disaster Recovery Signal Message (105)

The Disaster Recovery (DR) Signal message indicates to clients whether OMD-D is operating in the primary site or the backup site. See Section 9.8 on how to handle OMD-D site failover making use of the DR Signal message.

## 5.3 Recovery

Since UDP multicast is not a reliable protocol, there is a risk of packet lost. Clients can recover lost messages using the retransmission server or the refresh service with consideration on various factors such as message gap size, recovery time/event and etc.

## 5.3.1 Retransmission Service

For small message gaps, clients can recover lost messages using the retransmission server (RTS) which is connected to clients by the more reliable TCP/IP protocol. In order to receive lost messages, clients need to send a Retransmission Request. The RTS will respond with a Retransmission Response which can indicate that either the request has been accepted or rejected (the RetransStatus field). If accepted, the RetransStatus field will be 0, and if rejected, the values can be 1, 2, 100 or 101.

The retransmission server contains only a relatively small number of messages from each broadcast channel and covers the market activities for the last 15 to 30 seconds under normal market conditions.

The RTS should not be thought of as a means of full data recovery. It serves only as real time retransmission of a relatively small number of lost messages.

Clients can have only one connection with the RTS.

The sequence number range as well as the number of requests per day is limited to 1000 requests, and 10,000 messages per request.

#### Note

If clients need to issue a retransmission request for a gap bigger than the allowed limit, they need to split the requests into appropriate amount of smaller requests.

RTS Logon, RTS Logon Response, RTS Request and RTS Response message will begin with packet header which is same format as real time. Clients should ignore the sequence number in RTS packet header when sending or processing the RTS messages.

## 5.3.1.1 Secondary Retransmission Server

There is a secondary RTS which would be used in case of problems encountered with the primary RTS. This is a part of the High Availability design and is meant to provide customers with a seamless service in case of the primary RTS failure.

## 5.3.1.2 RTS Logon

In order to receive retransmission, clients must establish a TCP/IP connection with the RTS and initiate a session by sending a Logon message within the logon timeout interval (5 seconds). If clients do not send a Logon message within the logon timeout interval, the server will close the connection.

Table 4. Logon Packet Header

| PktSize  | 32                                                                                                    |
|----------|----------------------------------------------------------------------------------------------------|
| MsgCount | 1                                                                                                    |
| Filler   |                                                                                                    |
| SeqNum   | Not used                                                                                                    |
| SendTime | The number of nanoseconds since January 1, 1970, 00:00:00 GMT, precision is provided to the nearest millisecond. |

Table 5. Logon Request Message

| MsgSize  | 16                                                                                     |
|----------|----------------------------------------------------------------------------------------|
| MsgType  | 101                                                                                    |
| Username | Username to logon in plain text                                                        |
|          | (Note: Please padded with NULLs after the username to fill up the 12 characters field) |

#### 5.3.1.3 RTS Logon Response

The RTS immediately sends a LogonResponse message after it receives a Logon request. The SessionStatus field indicates if the Logon was successful. The possible values of this field are:

Table 6. Logon Session Statuses

| Logon Session Status | Meaning                        |
|----------------------|--------------------------------|
| 0                    | Session Active                 |
| 5                    | Invalid Username or IP Address |
| 100                  | User already connected         |

The session, once established, can be reused for sending any subsequent retransmission requests. To maintain the session, a client must respond to heartbeats sent by the RTS within 5 seconds.

#### 5.3.1.4 RTS Heartbeats

To determine the healthiness of the client connection on the TCP/IP channel, the RTS will regularly send heartbeats to the client. The heartbeat frequency is 30 seconds. The client must respond with a Heartbeat Response. The timeout of this heartbeat response is set at 5 seconds. If no response is received by the RTS within this timeframe, RTS will disconnect the session.

A Heartbeat Response is an exact copy of the incoming Heartbeat.

## 5.3.1.5 RTS Request

A Retransmission Request consists of a Packet Header and a Retransmission Request (201).

Table 7. Retransmission Request Packet Header

| PktSize  | 32                                                                                                    |
|----------|----------------------------------------------------------------------------------------------------|
| MsgCount | 1                                                                                                    |
| Filler   |                                                                                                    |
| SeqNum   | Not used                                                                                                    |
| SendTime | The number of <i>nanoseconds</i> since <i>January 1</i> , 1970, 00:00:00 GMT, precision is provided to the nearest millisecond. |

Table 8. Retransmission Request Message

| MsgSize     | 16                                                             |
|-------------|----------------------------------------------------------------|
| MsgType     | 201                                                            |
| ChannelID   | Depending on the broadcast stream                              |
| Filler      |                                                                |
| BeginSeqNum | Message sequence number of first message in range to be resent |
| EndSeqNum   | Message sequence number of last message in range to be resent  |

**Example of Retransmission Request** 

Assume client application received following packets from real time multicast channel 1

| Channel | Packet Sequence number | Message              | Message received                          | Message Gap (Y/N) |
|---------|------------------------|----------------------|-------------------------------------------|-------------------|
| 1       | 101                    | Msg1<br>Msg2<br>Msg3 | Msg 1 (101)<br>Msg 2 (102)<br>Msg 3 (103) | N                 |
| 1       | 104                    | Msg4<br>Msg5<br>Msg6 | Msg 4 (104)<br>Msg 5 (105)<br>Msg 6 (106) | N                 |

| 1 | 109 | Msg7 | Msg 7 (109) | Y (Missing messages with |
|---|-----|------|-------------|--------------------------|
|   |     | Msg8 | Msg 8 (110) | sequence number 107-108) |

Client application should send following Retransmission Request Message to recover missing messages (Seq # 107-108)

| MsgSize     | 16  |
|-------------|-----|
| MsgType     | 201 |
| ChannelID   | 1   |
| Filler      |     |
| BeginSeqNum | 107 |
| EndSeqNum   | 108 |

## 5.3.1.6 RTS Response

After sending a Retransmission Request, the RTS will respond with a Retransmission Response message. The most important field in the response message is the RetransStatus. Below are the possible values and what they indicate:

Table 9. Retransmission Response statuses

| Retransmission Response<br>Status | Meaning                           |
|-----------------------------------|-----------------------------------|
| 0                                 | Request accepted                  |
| 1                                 | Unknown/Unauthorised Channel ID   |
| 2                                 | Messages not available            |
| 100                               | Exceeds maximum sequence range    |
| 101                               | Exceeds maximum requests in a day |

## Note

It is very important to stop sending retransmission requests for the current day after being rejected with reason 101. Clients may contact HKEX for assistance.

## 5.3.1.7 RTS Message

Upon receiving Retransmission Response with Status '0', the RTS will start sending packets containing the requested messages. The sequence number of first requested message will be used as sequence number in packet header.

## 5.3.1.8 RTS Limits

Below is a table detailing the limits imposed on the Retransmission Service:

Table 10. Retransmission System Limits

| System Limit                                     | Value                                          |
|--------------------------------------------------|------------------------------------------------|
| Last number of messages available per channel ID | Market activities of the last 15 to 30 seconds |
| Maximum sequence range that can be requested     | 10,000                                         |
| Maximum number of requests per day               | 1,000                                          |
| Logon timeout (seconds)                          | 5                                              |
| Heartbeat interval (seconds)                     | 30                                             |

#### Note

Clients cannot make further retransmission requests due to the number of requests for the day exceeding the maximum (i.e. 1000) may contact HKEX for assistance.

## 5.3.1.9 Processing of RTS retransmission data

Figure 1. Workflow of Retransmission

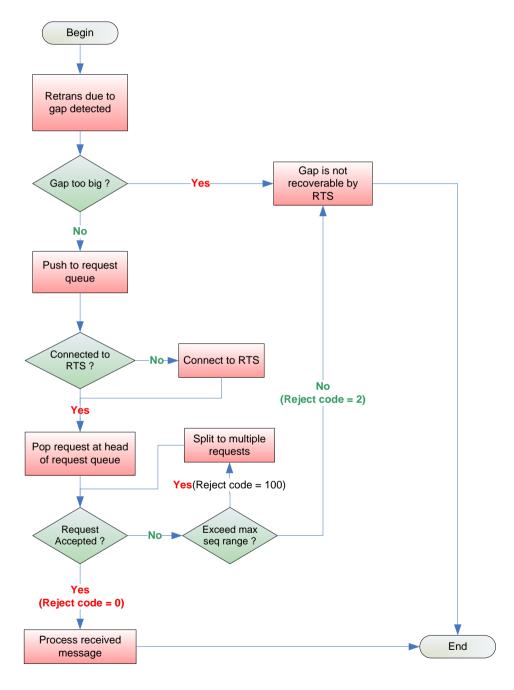

(Assuming a client is authorised to that channel ID and has not reached the maximum request limit.)

Please refer to **APPENDIX C** – **Pseudo code for processing retransmission data** for example on handling data from OMD-D Retransmission server.

#### 5.3.1 Refresh Service

The OMD-D feed provides a refresh service (RFS), which allows clients to start intraday or recover from significant packet loss. The refresh is available per channel.

RFS periodically provides a full snapshot of the market. Not all the messages available from the live feed can be recovered from the refresh. However, all the message types, necessary for reconstructing an upto-date image of the market, are available from the refresh.

The refresh packets are disseminated via dedicated multicast streams.

Similar to real time data transmission, the refresh data also come from two redundant lines, A and B. Clients can apply the Line Arbitration mechanism described in 5.2.2 Line Arbitration, except that there is no retransmission.

It is advisable that clients utilise the refresh service under the following situations:

- 1. Intraday start
- 2. Large message gap
- 3. Delay in the RTS retransmission
- 4. RTS retransmission failure

## 5.3.2.1 RFS Snapshot

Please refer to the OMD-D Interface Specification for the coverage of snapshot data.

## 5.3.2.2 Processing a Refresh

Processing the refresh while coping with the live feed may be a challenging piece of functionality in the feed handler. There are several things to think about in order to process the refresh properly. The 4 main areas, in which problems may perhaps arise, are:

- 1. Connectivity
- 2. Synchronisation
- 3. Determine a full refresh snapshot
- 4. Sequencing of events

#### Connectivity

There are 2 data streams that need to be handled during the refresh:

- 1. Live feed multicast
- 2. Refresh feed multicast

## Synchronization

- 1. Subscribe to the real time MC channel and cache received messages.
- 2. Subscribe to the corresponding refresh multicast channel. Once subscribed, if messages are received instantaneously, clients should discard all messages till the arrival of a Refresh Complete message. The Refresh Complete message marks the beginning of the next refresh cycle as well as the end of the previous refresh cycle.

- 3. Wait for the next wave of snapshot data. Process all messages until the next Refresh Complete message is received.
- 4. Store the LastSeqNum sequence number provided in the above message.
- 5. If Sequence Reset message is received, discard all refresh messages received in the current refresh cycle. and restart refresh processing afresh in the next refresh cycle which will be marked by the appearance of the next Refresh Complete message
- Unsubscribe from the refresh MC channel.
- 7. Discard the cached real time messages with sequence number less than or equal to LastSeqNum found in the Refresh Complete message, except for Sequence Reset messages which need to be processed. Please refer to *Section 9.4* for details.
- 8. Process the remaining cached real-time messages and resume normal processing.

#### Determine a full refresh snapshot

When subscribing to OMD-D refresh multicast channels, clients should handle the following situations to recover a full image of the market:

1. The first message received is a Heartbeat

If there is no message transmission (channel idle) in a refresh multicast channel, OMD-D sends Heartbeat messages at a regular time interval (currently it is set to 2 seconds) in the interim period. Heartbeat message can be sent in the middle of a refresh cycle or between two refresh cycles.

2. The first message received is a Refresh Complete message

Clients ignore the first Refresh Complete message and the subsequent Heartbeat message(s) in a refresh multicast channel. The next refresh snapshot starts with a message other than Heartbeat and ends with the arrival of the second Refresh Complete message.

3. The first message received is neither Heartbeat nor Refresh Complete message

Clients are in the middle of a refresh cycle and cannot receive a full refresh snapshot from this cycle. They should **NOT** process any message at the moment. Simply skip message(s) until a Refresh Complete message is received. Usually, OMD-D sends refresh snapshot at a regular interval. Heartbeat may be disseminated in between two rounds of refresh snapshots, or there can be two rounds of refresh snapshots without Heartbeat in between if time gap is 2 seconds or less. With or without Heartbeats, Clients can obtain a full market snapshot in the next refresh interval after the first Refresh Complete message received.

#### Note

When the Clients listen to the refresh channels for the latest images, they may receive Refresh Complete message with "0" LastSeqNum in some channels. This indicates that no messages have been published in the corresponding real-time channels. That normally happens before market opens or may be due to no market activities.

In the case of LastSeqNum being "0", if the Clients receive only Heartbeat messages with SeqNum = "1" in real-time channels and they detect no packet loss by Line Arbitration or retransmission (i.e. the RTS returns "2 – Message not available"), OMD-D is running normally and the Clients have not missed any packets in the real-time channel.

## Sequencing of events

It is important for clients to know which multicast channels hosts reference data for what other channels. Clients should not process any data (except for the reference data) until the full reference data is processed.

This implies the order of requesting refresh that clients should obey.

If the feed handler is started intraday, clients should **first go for the refresh of channels that serve reference data**. Only after the refresh of the reference data is received, clients should ask for the refresh of trades, order books, etc.

#### Note

There is no TCP retransmission for refresh. Clients must monitor for packet loss on the refresh channels and wait for the next snapshot if loss is detected.

#### **Exception Handling**

- Arrival of Sequence Reset message in real-time channel in the middle of a Refresh cycle

The following steps are suggestions for handling of a rare situation where Sequence Reset messages are received while processing Refresh messages

- 1. Discard the Refresh messages received during the current Refresh cycle
- Reset the next expected sequence number to 1 which should be the same as the value of NewSeqNo field in Sequence Reset message
- 3. Clear all cached data for all instruments.
- 4. Subscribe to the corresponding Refresh channels of all subscribed real time multicast channels to receive the current state of the market, following the same steps in this section for handling messages from Refresh channels

Figure 2. Workflow of Refresh

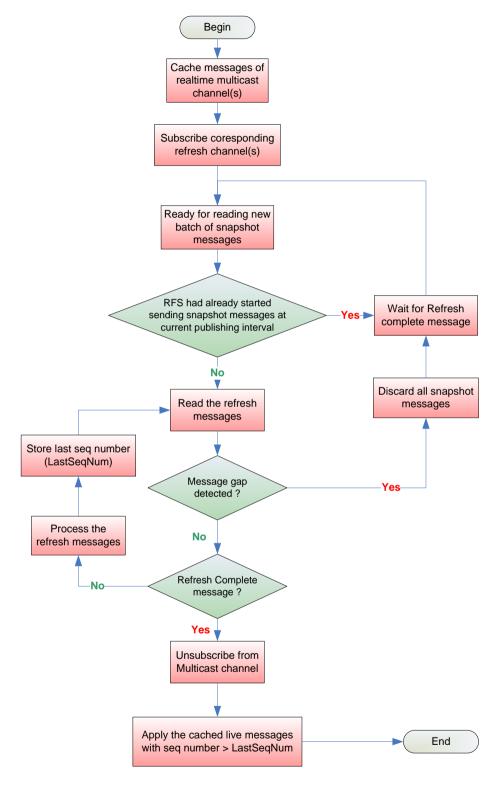

Please refer to **APPENDIX D – Pseudo code for processing Refresh snapshot packet** for example on handling data from OMD-D RFS.

#### 5.3.2.3 Refresh for Active Instrument State

In order to compile the 'Active Instrument State' according to the methodology described in 5.2.3.1, clients are required to receive the complete Market Status (320) from Refresh in order to determine the latest market status. The complete pre-defined TSS hierarchy can be obtained from the Refresh channel for Market Status (320) messages but with only the latest market and instrument status for each pre-defined level.

#### 5.3.2.4 Data Refresh at OMD-D internal failover

In very rare situation, OMD-D may re-disseminate the latest messages upon a successful failover of internal processes which is expected to take about 15 seconds. During the failover, some intermediate updates may be lost but most of them will be re-disseminated. Please refer to the table below for messages which may have intermediate loss and may be re-disseminated:

| Message Type                     | Intermediate lost | Re-disseminate |
|----------------------------------|-------------------|----------------|
| Commodity Definition (301)       |                   | ✓              |
| Class Definition (302)           |                   | ✓              |
| Series Definition Extended (304) |                   | ✓              |
| Market Status (320)              |                   | ✓              |
| Commodity Status (322)           |                   | ✓              |
| Quote Request (336)              | ✓                 |                |
| Trade Statistics (360)           | ✓                 | ✓              |
| Series Statistics (363)          | ✓                 | ✓              |

Clients may receive duplicate messages of the above types in case of such failover. For example, clients will not receive updates on Trade Statistics and Series Statistics messages during the 15 second failover time but they will receive the lost updates after the completion of the failover. They may also receive updates before the failover that they have already received. Clients' applications should be able to perform normally and present the correct latest market images despite the resent messages.

## **6 RACE CONDITIONS**

The real-time order/trade data and reference data are disseminated via separate channels, so users need to be aware of the possibility of a race condition.

Some examples as follows:

- A Series definition Extended (304) message & Commodity Status (322) may be sent marking a series as suspended. However, for a very short time after this message, the regular order and trade information for this security may continue to arrive.
- A Market Status (20) message marking the trading session as halted, but real time data for the same market may continue to arrive for a short time afterwards.
- During start of the day, an Add Order (330) message, mainly for "Good Till Cancel" orders carried forward from the previous trading day, may be sent before the static data arrives.

## 7 AGGREGATE ORDER BOOK MANAGEMENT

Book updates are sent by OMD-D via Aggregate Order Book (353) messages. Each message may contain any combination of new, changed or deleted entries for a book or clear the whole book. The nature of an entry is defined by its UpdateAction.

Table 11. Actions on Aggregate Order Book Messages

| Action | Description                                |
|--------|--------------------------------------------|
| New    | Create/Insert a new price level            |
| Delete | Remove a price level                       |
| Change | Update aggregate quantity at a price level |
| Clear  | Clear the whole book                       |

#### **General Rules**

- All entries within an Aggregate Order Book message must be applied sequentially.
- Clients must adjust the price level of entries below deleted or inserted entries.
- If a clear aggregate order book message is received, clients should clear all entries in the order book.

#### For DS and DP

- If a new book entry causes the bottom entry of a book to be shifted out of the book, i.e. below the 10<sup>th</sup> price level,
  - 1. Clients must delete all entries below the 10<sup>th</sup> price level since there would not be any Aggregate Order Book Update message sent on those price levels (Implicit delete). For DP, OMD-D may send an Aggregated Order Book Update message to update the 11<sup>th</sup> price level if changed.
  - 2. If the book shrinks again and these entries shifted back to the top 10 price levels, OMD-D will resend the entries at their new price levels with the latest updates.
- If a match causes an order to be removed so that there are now less than 10 levels visible, then OMD-D will also automatically send the additional price level(s) to make up the 10 price levels. Updates to the 11<sup>th</sup> price level for DP will also be sent if changed.

#### For D-Lite

- If a new book entry causes the bottom entry of a book to be shifted out of the book, i.e. below the 5<sup>th</sup> price level,
  - 1. Clients must delete all entries below the 5<sup>th</sup> price level since there would not be any Aggregate Order Book Update message sent on those price levels (Implicit delete).
  - 2. If the book shrinks again and these entries shifted back to the top 5 price levels, OMD-D will resend the entries at their new price levels with the latest updates.
- If a match causes an order to be removed so that there are now less than 5 levels visible, then OMD-D will also automatically send the additional price level(s) to make up the 5 price levels.

Please refer to Section 6 – Aggregate Order Book Management in the Interface Specification of HKEX Orion Market Data Platform Derivatives Market Datafeed Products for different scenarios on how OMD-D sends Aggregate Order Book message.

You may also refer to **APPENDIX E** – **Pseudo code for processing Aggregate Order Book Message** for example on handling Order Book messages from OMD-D server.

## 8 FULL ORDER BOOK MANAGEMENT

Developers maintain order books from Order Update Messages. Every event in the full order book is reported by OMD-D with the following message types being disseminated:

Table 12. Order Update Message Types

| Message Type | Name         |
|--------------|--------------|
| 330          | Add Order    |
| 331          | Modify Order |
| 332          | Delete Order |

| 335 | OrderBook Clear |
|-----|-----------------|
| 350 | Trade           |

#### **General Rules**

- Clients should be able to uniquely identify the order (OrderID is the unique identifier per OrderBookID and Side)
- Determine the price and quantity of an order
- Subtract the quantity of the order as declared in Trade (350) message
- Delete the order from OrderBook when the contract quantity of the order is zero
- Clear the orderbook when OrderBook Clear (335) message received

## **Managing Full Order Book**

- An order inserted at an existing position shifts the order on that position down (and all orders below as well. Value '1' denotes the highest ranked order position.
- For a Modify Order (331), the order must be removed from its previous position and inserted at new 'OrderbookPosition'.
- A Delete Order (332) or fully filled Trade (350) causes existing orders below it to shift their position up one step.
- Trade (350) message signals a partial or full fill. The order quantity must be reduced by the quantity of the Trade (350) message.
- Modify Order (331) message signals that the order has been modified. The current rank may or may not be lost in the process 'OrderbookPosition' will show the new rank within the book.
- Delete Order (332) message tells the recipient to remove the order reference from the orderbook.
- The Orderbook Clear (335) message is used to inform clients that all existing orders should be removed from both the bid and ask sides of the specified orderbook. The message is typically used at the end of Auction

#### Some Cases for reference

#### Case 1:

- Insert one order between 2 existing orders
- The original order with the OrderBookPosition of the new orders and all other orders below are shifted down

#### Case 2:

- One order in the middle of the book matched/cancelled
- All orders below are shifted up

## Case 3:

- Reduce quantity of an existing order
- OrderBookPosition unchanged (same as the implicitly shifted position caused by previous order book change)

## Case 4:

- Increase quantity of an existing order
- The OrderBookPosition of the amended order is changed accordingly
- All orders previously below (except those below the new position of the amended order) are shifted up
- All orders at its new position and below are shifted down

#### 9 EXCEPTION HANDLING AND SPECIAL TRADING CONDITION

Listed below are some common exception handling procedures that clients must be capable of when subscribing to OMD-D:

#### **Exception Handling**

- Late connection
- Intra-day refresh
- Client application restarts
- Sequence Reset Message
- OMD-D restarts before market open
- OMD-D node failover
- Site failover

## **Special Trading Conditions**

- Typhoon Signal Number 8 or above / Black Rainstorm

In order to facilitate clients' verification of their exception handling ability, some of the exceptional scenarios are included in the Readiness Test which clients have to pass in order to get on board. Emergency drills are also held in a production-like environment on a regular basis for clients to test their systems and practise their operations on the handling of other exceptional scenarios such as backup site failover. Please refer to the following sub-sections for the availability of test/drill session for each of the exceptional scenarios. HKEX-IS will issue a client notice to announce the schedule and coverage of a regular rehearsal in advance.

## 9.1 Late Connection / Startup Refresh

When client starts late, all reference data should be recovered before the current image for all instruments across all channels.

Please refer to section **5.3.2.2 Processing a Refresh** for recovery procedures.

#### Note

- Some channels may host reference data for other channels.
- Channels which depend on other channels for reference data cannot be processed before full reference data has been received
- Clients must define relationships between channels

Clients can test late connection in the Readiness Test environment as they wish.

## 9.2 Intra-day Refresh

For each real time multicast channel (except those for Trade, Trade Amendment & Quote Request which are not recoverable via the Refresh service), there exists a corresponding refresh multicast channel on which snapshots of the market state are sent at regular intervals throughout the business day.

When clients experienced an unrecoverable packet loss on a certain channel during the day, a snapshot is only needed for that channel.

#### Sequencing of events

- 1. Clear all cached data on that channel
- 2. Caches real time messages in the multicast channel that previously experienced packet loss
- 3. Listens to the corresponding refresh multicast channel and waits for the next snapshot (refer to 5.3.2.2 Processing a Refresh Determine a full refresh snapshot)
- 4. Processes all refresh messages until the arrival of a Refresh Complete message
- 5. Store the LastSeqNum sequence number provided in the Refresh Complete message
- 6. Disconnects from the refresh multicast channel

7. Processes the cached real time messages with sequence number greater than the LastSeqNum. Otherwise, drop processing it.

Now the clients maintain the current market image.

This exceptional scenario is covered in the Readiness Test.

## 9.3 Client Application Restarts

Similar to "Late Connection" as described earlier.

## 9.4 Sequence Reset Message

#### **Sequence Reset Message from real time channels**

#### **Sequencing of events**

- 1. Receive "Sequence Reset Message" from any real time multicast channel
- 2. Reset the next expected sequence number to 1 which should be the same as the value of NewSeqNo field in Sequence Reset message
- 3. Clear all cached data for all instruments on that channel.
- 5. Resume to process real time messages

#### Packet loss detection when processing Sequence Reset Message

After a Sequence Reset, the first UDP packet should have a sequence number 1. However, this packet is lost and clients start receiving packet with sequence number 2 and onwards. Clients can try to recover it from the redundant line. If the lost packet is unrecoverable, clients should start buffering the live feed and send a retransmission request immediately.

Once clients finished processing the retransmitted messages from RTS, clients can maintain the latest market image by handling the buffered data and then the live feed.

## **Sequence Reset Message from Refresh channels**

Refer to **5.3.2.2 Processing a Refresh** – for handling sequence reset message from Refresh channels)

This exceptional scenario is covered in the Readiness Test.

## 9.5 OMD-D Restarts Before Market Open

In case of OMD-D performs start-of-day twice (errors encountered during first start-of-day). The second start-of-day should trigger Sequence Reset in all channels. Clients should discard all reference data received in the first start-of-day and process the second start-of-day.

This exceptional scenario is covered in the Readiness Test.

## 9.6 OMD-D Restarts After Market Open (Intraday Restart)

When OMD-D fails during trading hours, besides failing over to the backup site to resume service, OMD-D may be recovered by Intraday Restart where OMD-D will be shut down and then restarted. When OMD-D is shut down, retransmission services in both primary and backup sites will be disconnected and no multicast traffic, including heartbeat, will appear on all real-time and refresh channels. HKEX will inform clients if Intraday Restart needs to take place.

HKEX will notify clients when OMD-D is subsequently restarted. Upon receipt of the notification from HKEX all clients should clear all their internal cache and reconnect to OMD-D afresh in the same way as their systems start up late and connect to OMD-D only after the market has opened. In this situation, clients should not rely on the presence of Sequence Reset messages in any channels upon their reconnection and they need to go through the refresh service (see 5.3.2.2) to establish the latest market snapshot.

The duration between OMD-D's shutdown and the subsequent restart could be a timespan of an hour and clients need to observe announcement made by HKEX.

This exceptional scenario is among the possible scenarios to be covered in a regular emergency drill.

## 9.7 OMD-D Component Failover

#### **Streaming feeds**

In case no live data can be received in one of the OMD-D lines (say line A), there is no impact to clients as OMD-D would continue publishing data via the alternate line (line B). Clients can reapply line arbitration to retrieve the latest market information as usual when OMD-D resumed the service from line A.

This exceptional scenario is covered in the readiness test.

#### **Refresh channels**

In case "Sequence Reset Message" is received from refresh channels, clients should clear the cached refresh messages and reset the sequence number of corresponding channel. (Refer to 5.3.2.2 Processing a Refresh – for handling sequence reset message from Refresh channels)

This exceptional scenario is covered in the Readiness Test.

#### **Conflated feeds**

Component failover could experience outage for a few seconds following data channels.

| OMD-D data channels                                          |
|--------------------------------------------------------------|
| Derivatives Non-SOM Series Definition Reference Data Channel |
| Derivatives Non-SOM Series & Market Status Channel           |
| Derivatives Non-SOM Quote Request Channel                    |
| Derivatives Non-SOM Trade Statistic Channel                  |
| Derivatives Non-SOM Market Alert Channel                     |
| Derivatives SOM Series Definition Reference Data Channel     |
| Derivatives SOM Series & Market Status Channel               |
| Derivatives SOM Quote Request Channel                        |
| Derivatives SOM Trade Statistic Channel                      |
| Derivatives SOM Market Alert Channel                         |
| Derivatives Non-SOM Trade Adjustment Channel                 |
| Derivatives SOM Trade Adjustment Channel                     |
| Derivatives Non-SOM Order Feed Channel                       |

If "Sequence Gap" is detected in both data lines on the channel, clients should consider the recovery steps as documented in (Section 5.3 Recovery)

This exceptional scenario is covered in the Readiness Test.

## 9.8 Site Failover

In case of severe technical problem that OMD-D needs to failover to the backup site for resumption of market data service, Disaster Recovery Signal (105) (referred to as "DR Signal" hereafter) message will indicate the status of OMD-D on backup site for client actions.

A dedicated multicast channel is assigned to transmit DR Signal. During normal days, OMD-D starts up on the primary site, the DR Signal message only carries heartbeats. In case of the backup site taking over the primary site, the DR Signal transmitted from the dedicated channel will carry a DR status instead of heartbeats. At that point, the multicast addresses of real-time and refresh data will remain the same whereas clients should switch to the backup IP addresses to connect to the backup RTS servers for Retransmission Service.

When OMD-D starts operating on the backup site, DR Signal messages will be sent out with DR Status "1" (DR in progress) until the site failover process is completed where the DR Status in the DR Signal message will be changed to "2" (DR completed). At this point, OMD-D is considered operating normally on the backup site and the latest market snapshots can be obtained from the Refresh channels. OMD-D will continue transmitting the DR Signal with DR Status "2" until end of business day.

Clients are advised to clear all OMD-D data previously cached when DR Status "1" is detected in the DR Signal and prepare to execute their failover procedure if any. When DR Status "2" (DR completed) appears, clients could rebuild the market image based on the refresh service similar to the case when their feed handler systems are brought up intraday (see section 5.3.1 on how to rebuild the market image from the refresh service). Clients are recommended to build automatic recovery mechanism so as to enable timely recovery on their side.

The following describes the OMD-D site failover behaviour based on which clients can automate their systems to resume market data service against the OMD-D backup site:

- Multicast data including heartbeat from all real-time & refresh channels is unavailable
- Clients are unable to connect and log on RTS or, in the case of an already established RTS session, the TCP connection is disconnected or appears stale with no response from RTS servers
- OMD-D starts broadcasting DR Signal with DR Status "1" (DR in progress) repeatedly during the execution of recovery procedure
- During the DR Status "1" (DR in progress), clients should clear all previously cached market data and prepare for any site failover operation if necessary.
- OMD-D starts broadcasting the DR Status "2" (DR completed) status repeatedly once OMD-D has
  finished the recovery procedure and is functioning normally. Refresh and real time services are
  ready for clients to rebuild the latest market image.
- After successful site failover, clients should follow the Interface Specifications and this Developer Guide to get the latest market snapshot from the refresh service before resuming receiving realtime data.
- In any event, client systems must be able to detect the unavailability of the primary site and the full readiness of the backup site, i.e. when DR Status "2" is received. For example, client systems which do not follow the recommended logic above but require "shutdown then restart" as part of their recovery procedure may not rely on DR Status "1" (DR in progress) for clearing all previously cached market data as this might have been done before the systems have reconnected to the OMD-D on the backup site. Nonetheless, the systems should still wait for DR Status "2" (DR completed) to start recovering through the refresh service as in the case of late client system startup when OMD-D is already disseminating data.
- The duration from the loss of all multicast data (i.e., primary site shutdown) until the dissemination of the DR Signal message with the DR Status "2" (DR completed) (i.e., service resumption in the backup site) could be as short as 5 minutes. Clients should use this 5-minute failover time as a design objective in their automated OMD-D site failover solution.

This exceptional scenario is covered in the Readiness Test. Since the site failover processes of clients are likely to be slightly different if carried out in the production environment (for example, connection via different IP addresses), this scenario is also among the possible scenarios to be covered in a regular emergency drill.

## 9.9 Special Trading Condition

Clients' system should have the flexibility to handle the variations of OMD-D data transmission pattern due to the following special trading conditions:

#### Typhoon Signal Number 8 or Above / Black Rainstorm before Market Open

When there is Typhoon Signal Number 8 or above or Black Rainstorm is hoisted which delays the opening of the Hong Kong market, OMD-D will be operated as usual for the clients to connect and subscribe. Reference Data and Status Data will be transmitted as normal before the market opens. During that time, only heartbeat messages will be transmitted via other channels. This will continue until the market opens for trading thereupon clients will receive all market data as normal.

## APPENDIX A - Pseudo code to connect and receive multicast channel

An example shows how to set up UDP socket and join multicast channel.

```
int sock_fd;
int flag = 1;
struct sockaddr_in sin;
struct ip_mreq imreq;
// Create a socket
sock_fd = socket(AF_INET, SOCK_DGRAM, 0);
// Set socket option
setsockopt(sock_fd, SOL_SOCKET, SO_REUSEADDR, &flag, sizeof(int));
// Set IP, Port
memset(&sin, 0, sizeof(sin));
sin.sin_family = AF_INET;
sin.sin_addr.s_addr = INADDR_ANY;
sin.sin_port = htons(port);
// Bind
bind(sock_fd, (struct sockaddr *) &sin, sizeof(struct sockaddr))
// Add to Multicast Group
imreq.imr multiaddr.s addr = inet addr(mcAddress);
imreq.imr interface.s addr = inet addr(interface);
setsockopt(sock fd, IPPROTO IP, IP ADD MEMBERSHIP, (const void *)&imreq, sizeof(struct p mreq));
```

An example shows how to read data from a multicast channel.

```
size_t len;
socklen_t size = sizeof(struct sockaddr);
struct sockaddr_in client_addr;
char mReadBuffer[2046];

memset(mReadBuffer, 0, sizeof(mReadBuffer));

// Read the data on the socket
len = recvfrom(fd, mReadBuffer, sizeof(mReadBuffer), 0, (struct sockaddr *) &client_addr, &size);
```

## APPENDIX B - Pseudo code of Line Arbitration

An example shows how clients process a packet received from OMD-D. This function handles data received from Line A or Line B multicast channels.

```
void processPacket(Packet packetBuffer)
{
        if (packetBuffer.getSegNum() > expectedSegNum) {
                 //Gap detected, recover lost messages
                 //Spool Packet in memory and wait for short period
                 //Gap may be filled from next few incoming packet,
                //either from same line or alternative line
                 spoolMessages(packetBuffer);
        }
        else if (packetBuffer.getSeqNum() + packetBuffer.getMsgCount() < expectedSeqNum) {</pre>
                 //Duplicate packet, ignore
        else if (packetBuffer.containsSeqNum(expectedSeqNum)) {
                 //Process the packet if it contains a message
                 //with sequence number = expectedSeqNum
                 int msgProcessCount = 0;
                 for (int i=0; i < packetBuffer.getMsgCount(); i++) {</pre>
                     if (packet.getSegNum() + msgProcessCount == expectedSegNum) {
                        extractMessage(message, packetBuffer, msgProcessCount);
                        processMessage(message);
                         expectedSegNum++;
                     }
                     else {
                          //Duplicate message, ignore
                     }
                     msgProcessCount++;
                }
        }
```

An example shows a timer function processes the spooled messages at a regular time interval.

```
void checkMessageSpoolTimer()
    MessageSpool::iterator i = mMessageSpool.begin();
    // Iterate through the message spool
    while (i != mMessageSpool.end())
    {
          Message message = i->second;
         // If the current packet sequence number is larger than expected,
         // there's a gap
         if (message.getSeqNum() > mNextSeqNum)
               //No retrans request sent for this message before
               if (! message.getRetransRequested())
                 sendRetransRequest(mNextSeqNum,
                                       message.getSeqNum() - 1);
                 return;
               }
               //time limit hasn't been reached, so it's still not an
               // unrecoverable gap. Return and wait..
               if (message.getTimeLimit() < poolTimeLimit) {</pre>
                 return;
               } else {
                 //The RetransRequest failed or took too long and the gap wasn't
                 //filled by the other line - The messages have been permanently
                 //missed. Recover the lost data from Refresh Server (RFS)
                 recoverFromRefresh();
               }
         if (message.containsSeqNum(mNextSeqNum))
               // The packet contains the next expected sequence number, so
               //process it
               processPacket (message);
         }
    }
```

## APPENDIX C - Pseudo code for processing retransmission data

An example shows how clients process incoming data from OMD-D Retransmission server. It handles Heartbeat, RTS Logon Response, RetransRequest Response and Retrans data.

```
void read()
 readBuffer(mRtsBuffer);
 while (true)
   // Get packet information at mRtsBuffer
   PacketHeader* packet = (PacketHeader*) mRtsBuffer;
   // If the entire packet is in the buffer, process it
   if (isEntirePacket(mRtsBuffer))
     // If Heartbeat (i.e. packet with 0 MsgCount)
     if (packet->mMsgCount == 0)
        sendRtsHeartbeat(mRtsBufPos, packet->mPktSize);
     else
     {
        // Determine the kind of message(s) in the packet
        uint16 t msgType = packet.getMsgType();
        switch (msgType)
          case LOGON_RESPONSE_TYPE:
            LogonResponse *logonResponse
                            = (LogonResponse *)(mRtsBufPos + sizeof(PacketHeader));
            processLogonResponse(logonResponse);
            break;
          }
          case RETRANS_RESPONSE_TYPE:
            RetransResponse* resp = (RetransResponse*) (mRtsBufPos + sizeof(PacketHeader));
            processRetransResponse(resp);
            break;
          }
          default:
            processPacket(packet);
       }
     }
   // Wait for the rest of the data to come from the socket
   else
     break;
   }
 }
```

## APPENDIX D – Pseudo code for processing Refresh snapshot packet

An example shows how clients process refresh snapshot data from OMD-D RFS server and merge with realtime messages

```
void processRefreshPacket(Packet packetBuffer) {
        static int expectedSeqNum = 0;
        //First Message is Heartbeat or Refresh Complete Message
        if(! isStartOfRefresh(packetBuff) {
                 return;
        }
        if (packetBuffer.getSeqNum() > expectedSeqNum) {
                //Gap detected
                clearSpoolMessage();
                 return;
        else if (packetBuffer.getSeqNum() + packetBuffer.getMsgCount() < expectedSeqNum) {</pre>
                //Duplicate packet, ignore
                 return;
        }
        else if (packetBuffer.containsSeqNum(expectedSeqNum)) {
                 spoolMessages(PacketBuff, expectedSeqNum);
        }
        if (isRefreshComplete(packetBuffer)) {
                 List refreshMessageList = getRefreshSpoolMessage();
                 processMessages(refreshMessageList);
                 //Get spooled realtime message with seq num >= expectedSeqNum;
                 List realtimeMessageList = getRealtimeSpoolMessage(expectedSeqNum);
                 processMessages(realtimeMessageList);
        }
```

## **APPENDIX E** – Pseudo code for processing Aggregate Order Book Message

An example shows how clients process Aggregate Order Book Message and update the internal order book.

```
OrderBook mOrderBook;
void processAggregateOrderBook(AggregateOB aggregateOB) {
    switch(aggregateOB.getAction())
    case ADD:
      int tickLevel = getTickLevel(mOrderBook, aggregateOB.getPrice());
      insertOB(mOrderBook, tickLevel, aggregateOB);
      //If Price level > 10, delete those order from OBMap
      deleteOBExceedMaxPriceLevel(mOrderBook);
    case Update:
       int tickLevel = getTickLevel(mOrderBook, aggregateOB);
       updateOB(mOrderBook, tickLevel, aggregateOB);
    case Delete:
        int tickLevel = getTickLevel(mOrderBook, aggregateOB);
       deleteOB(mOrderBook, tickLevel, aggregateOB);
       updateOBPriceLeve(mOrderBook)
    case Clear:
      clearOB(mOrderBook);
void insertOB(mOrderBook, tickLevel, newAggregateOB) {
    newAggregateOB.setTickLevel(tickLevel);
    mOrderBook.add(tickLevel-1, newAggregateOB);
    for (int i=tickLevel; i < mOrderBook.getSize(); i++) {
        AggregateOB aggregateOB = mOrderBook.get(i);
        aggregateOB.updateTickLevel(mOrderBook);
        aggregateOB.updatePriceLevel(mOrderBook);
    }
```